## **Table of Contents**

Download static archive from<http://www.netxms.org/download/>

/opt/netxms/bin/nxagentd

/etc/nxagentd.conf **MasterServers** have full access to the node! **Servers** read-only Encryption se to AES128 only (for performance)

[nxagentd.conf](https://wiki.janforman.com/_export/code/netxms?codeblock=1)

```
MasterServers = IPs
Serves = IPsLogFile = /dev/null
FileStore = /tmp
EnabledCiphers = 16
ExternalParameterShellExec=CEPH_Health:/opt/netxms/bin/ceph-status.sh
```
[ceph-status.sh](https://wiki.janforman.com/_export/code/netxms?codeblock=2)

#!/bin/bash

```
status=$(ceph status|grep health)
if [ $status == *"HEALTH WARN"* ]]; then echo "WARNING"
fi
if [ $status == *"HEALTH ERR"* ]]; then echo "ERROR"
fi
if [ $status == *"HEALTH_OK"* ]]; then echo "OK"
fi
```
/etc/rc.local

/opt/netxms/bin/nxagentd -d -u nobody -g nogroup

From: <https://wiki.janforman.com/> - **wiki.janforman.com**

Permanent link: **<https://wiki.janforman.com/netxms>**

Last update: **2018/12/04 14:39**

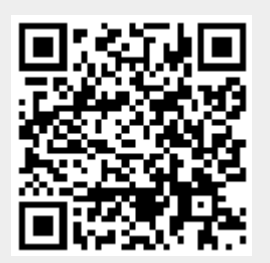